# Package 'COVIDIBGE'

November 30, 2021

Type Package Title Downloading, Reading and Analyzing PNAD COVID19 Microdata Version 0.1.8 Description Provides tools for downloading, reading and analyzing the PNAD COVID19, a household survey from Brazilian Institute of Geography and Statistics - IBGE. The data must be downloaded from the official website <<https://www.ibge.gov.br/>>. Further analysis must be made using package 'survey'. **Depends**  $R (= 3.2.0)$ Imports dplyr, httr, magrittr, projmgr, RCurl, readr, readxl, survey, tibble, timeDate, utils Suggests convey, lavaan.survey, srvyr, surf, tidyverse License GPL-3 Encoding UTF-8 RoxygenNote 7.1.2 NeedsCompilation no Author Gabriel Assuncao [aut, cre], Luna Hidalgo [aut], Douglas Braga [ctb]

Maintainer Gabriel Assuncao <pacotesipd@ibge.gov.br>

BugReports <https://github.com/Gabriel-Assuncao/COVIDIBGE/issues>

Repository CRAN

Date/Publication 2021-11-30 14:20:13 UTC

## R topics documented:

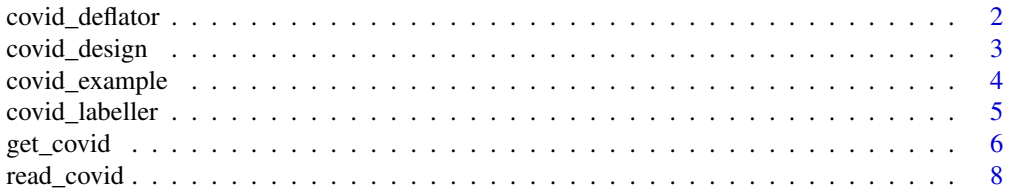

#### <span id="page-1-0"></span>**Index** [9](#page-8-0)

<span id="page-1-1"></span>covid\_deflator *Add deflator variables to PNAD COVID19 microdata*

#### **Description**

This function adds deflator variables to PNAD COVID19 microdata. For deflation of income variables, the documentation provided through the following address must be used: [https://ftp.](https://ftp.ibge.gov.br/Trabalho_e_Rendimento/Pesquisa_Nacional_por_Amostra_de_Domicilios_PNAD_COVID19/Microdados/Documentacao/COVIDIBGE_Deflator.pdf) [ibge.gov.br/Trabalho\\_e\\_Rendimento/Pesquisa\\_Nacional\\_por\\_Amostra\\_de\\_Domicilios\\_PN](https://ftp.ibge.gov.br/Trabalho_e_Rendimento/Pesquisa_Nacional_por_Amostra_de_Domicilios_PNAD_COVID19/Microdados/Documentacao/COVIDIBGE_Deflator.pdf)AD\_ [COVID19/Microdados/Documentacao/COVIDIBGE\\_Deflator.pdf](https://ftp.ibge.gov.br/Trabalho_e_Rendimento/Pesquisa_Nacional_por_Amostra_de_Domicilios_PNAD_COVID19/Microdados/Documentacao/COVIDIBGE_Deflator.pdf).

#### Usage

covid\_deflator(data\_covid, deflator.file)

#### Arguments

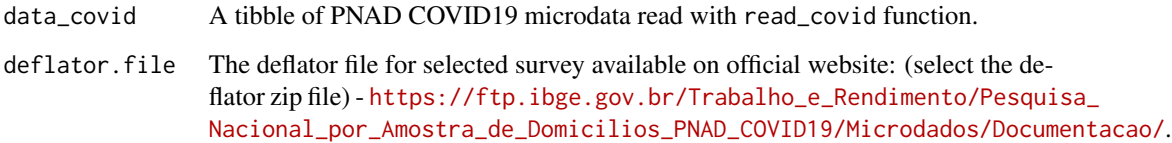

#### Value

A tibble with the data provided from PNAD COVID19 survey and the deflator variables added for use.

#### Note

```
For more information, visit the survey official website <https://www.ibge.gov.br/estatisticas/
investigacoes-experimentais/estatisticas-experimentais/27946-divulgacao-semanal-pnadcovid1?
t=o-que-e> and consult the other functions of this package, described below.
```
#### See Also

[get\\_covid](#page-5-1) for downloading, labeling, deflating and creating survey design object for PNAD COVID19 microdata.

[read\\_covid](#page-7-1) for reading PNAD COVID19 microdata.

[covid\\_labeller](#page-4-1) for labeling categorical variables from PNAD COVID19 microdata.

[covid\\_design](#page-2-1) for creating PNAD COVID19 survey design object.

[covid\\_example](#page-3-1) for getting the path of the PNAD COVID19 toy example files.

#### <span id="page-2-0"></span>covid\_design 3

#### Examples

```
# Using data read from disk
data_path <- covid_example(path="exampledata.csv")
dictionary.path <- covid_example(path="dictionaryexample.xls")
deflator.path <- covid_example(path="deflatorexample.xls")
covid.df <- read_covid(microdata=data_path, vars=c("C001","C002"))
covid.df <- covid_labeller(data_covid=covid.df, dictionary.file=dictionary.path)
covid.df <- covid_deflator(data_covid=covid.df, deflator.file=deflator.path)
# Downloading data
covid.df2 <- get_covid(year=2020, month=5, vars=c("C001","C002"),
                       labels=TRUE, deflator=FALSE, design=FALSE, savedir=tempdir())
deflator.path2 <- covid_example(path="deflatorexample.xls")
covid.df2 <- covid_deflator(data_covid=covid.df2, deflator.file=deflator.path2)
```
<span id="page-2-1"></span>covid\_design *Create PNAD COVID19 survey object with its sample design*

#### Description

This function creates PNAD COVID19 survey object with its sample design for analysis using survey package functions.

#### Usage

```
covid_design(data_covid)
```
#### Arguments

data\_covid A tibble of PNAD COVID19 microdata read with read\_covid function.

#### Value

An object of class survey.design or svyrep.design with the data from PNAD COVID19 and its sample design.

#### **Note**

For more information, visit the survey official website <[https://www.ibge.gov.br/estatisticas](https://www.ibge.gov.br/estatisticas/investigacoes-experimentais/estatisticas-experimentais/27946-divulgacao-semanal-pnadcovid1?t=o-que-e)/ [investigacoes-experimentais/estatisticas-experimentais/27946-divulgacao-semanal](https://www.ibge.gov.br/estatisticas/investigacoes-experimentais/estatisticas-experimentais/27946-divulgacao-semanal-pnadcovid1?t=o-que-e)-pnadcovid1? [t=o-que-e](https://www.ibge.gov.br/estatisticas/investigacoes-experimentais/estatisticas-experimentais/27946-divulgacao-semanal-pnadcovid1?t=o-que-e)> and consult the other functions of this package, described below.

#### See Also

get covid for downloading, labeling, deflating and creating survey design object for PNAD COVID19 microdata.

[read\\_covid](#page-7-1) for reading PNAD COVID19 microdata.

[covid\\_labeller](#page-4-1) for labeling categorical variables from PNAD COVID19 microdata.

covid deflator for adding deflator variables to PNAD COVID19 microdata.

[covid\\_example](#page-3-1) for getting the path of the PNAD COVID19 toy example files.

#### Examples

```
# Using data read from disk
data_path <- covid_example(path="exampledata.csv")
dictionary.path <- covid_example(path="dictionaryexample.xls")
deflator.path <- covid_example(path="deflatorexample.xls")
covid.df <- read_covid(microdata=data_path, vars=c("C001","C002"))
covid.df <- covid_labeller(data_covid=covid.df, dictionary.file=dictionary.path)
covid.df <- covid_deflator(data_covid=covid.df, deflator.file=deflator.path)
covid.svy <- covid_design(data_covid=covid.df)
# Calculating proportion of people temporarily away from work
if (!is.null(covid.svy)) survey::svymean(x=~C002, design=covid.svy, na.rm=TRUE)
# Downloading data
covid.df2 <- get_covid(year=2020, month=5, vars=c("C001","C002"),
                       labels=TRUE, deflator=TRUE, design=FALSE, savedir=tempdir())
covid.svy2 <- covid_design(data_covid=covid.df2)
# Calculating proportion of people temporarily away from work
if (!is.null(covid.svy2)) survey::svymean(x=~C002, design=covid.svy2, na.rm=TRUE)
```
<span id="page-3-1"></span>covid\_example *Get the path of the PNAD COVID19 toy example files*

#### Description

This function provides the path of the microdata from month 5 of year 2020 of the PNAD COVID19 toy example files, loaded with this package.

#### Usage

```
covid_example(path = NULL)
```
#### Arguments

path Name of file. If NULL, the PNAD COVID19 toy example files names will be listed.

#### Value

A vector with names of all the available PNAD COVID19 toy example files or the path for specific requested PNAD COVID19 toy example file.

#### **Note**

For more information, visit the survey official website <[https://www.ibge.gov.br/estatisticas](https://www.ibge.gov.br/estatisticas/investigacoes-experimentais/estatisticas-experimentais/27946-divulgacao-semanal-pnadcovid1?t=o-que-e)/ [investigacoes-experimentais/estatisticas-experimentais/27946-divulgacao-semanal](https://www.ibge.gov.br/estatisticas/investigacoes-experimentais/estatisticas-experimentais/27946-divulgacao-semanal-pnadcovid1?t=o-que-e)-pnadcovid1? [t=o-que-e](https://www.ibge.gov.br/estatisticas/investigacoes-experimentais/estatisticas-experimentais/27946-divulgacao-semanal-pnadcovid1?t=o-que-e)> and consult the other functions of this package, described below.

<span id="page-3-0"></span>

#### <span id="page-4-0"></span>covid\_labeller 5

#### See Also

[get\\_covid](#page-5-1) for downloading, labeling, deflating and creating survey design object for PNAD COVID19 microdata.

[read\\_covid](#page-7-1) for reading PNAD COVID19 microdata. [covid\\_labeller](#page-4-1) for labeling categorical variables from PNAD COVID19 microdata. [covid\\_deflator](#page-1-1) for adding deflator variables to PNAD COVID19 microdata. [covid\\_design](#page-2-1) for creating PNAD COVID19 survey design object.

#### Examples

```
covid_example()
covid_example(path="exampledata.csv")
covid_example(path="dictionaryexample.xls")
covid_example(path="deflatorexample.xls")
```
<span id="page-4-1"></span>covid\_labeller *Label categorical variables from PNAD COVID19 microdata*

#### Description

This function labels categorical variables from PNAD COVID19 microdata.

#### Usage

covid\_labeller(data\_covid, dictionary.file)

#### Arguments

data\_covid A tibble of PNAD COVID19 microdata read with read\_covid function. dictionary.file The dictionary file for selected survey available on official website: (select a

dictionary xls file) - [https://ftp.ibge.gov.br/Trabalho\\_e\\_Rendimento/](https://ftp.ibge.gov.br/Trabalho_e_Rendimento/Pesquisa_Nacional_por_Amostra_de_Domicilios_PNAD_COVID19/Microdados/Documentacao/) [Pesquisa\\_Nacional\\_por\\_Amostra\\_de\\_Domicilios\\_PNAD\\_COVID19/Microda](https://ftp.ibge.gov.br/Trabalho_e_Rendimento/Pesquisa_Nacional_por_Amostra_de_Domicilios_PNAD_COVID19/Microdados/Documentacao/)dos/ [Documentacao/](https://ftp.ibge.gov.br/Trabalho_e_Rendimento/Pesquisa_Nacional_por_Amostra_de_Domicilios_PNAD_COVID19/Microdados/Documentacao/).

#### Value

A tibble with the data provided from PNAD COVID19 survey and its categorical variables as factors with related labels.

#### Note

For more information, visit the survey official website <[https://www.ibge.gov.br/estatisticas](https://www.ibge.gov.br/estatisticas/investigacoes-experimentais/estatisticas-experimentais/27946-divulgacao-semanal-pnadcovid1?t=o-que-e)/ [investigacoes-experimentais/estatisticas-experimentais/27946-divulgacao-semanal](https://www.ibge.gov.br/estatisticas/investigacoes-experimentais/estatisticas-experimentais/27946-divulgacao-semanal-pnadcovid1?t=o-que-e)-pnadcovid1? [t=o-que-e](https://www.ibge.gov.br/estatisticas/investigacoes-experimentais/estatisticas-experimentais/27946-divulgacao-semanal-pnadcovid1?t=o-que-e)> and consult the other functions of this package, described below.

#### See Also

[get\\_covid](#page-5-1) for downloading, labeling, deflating and creating survey design object for PNAD COVID19 microdata.

[read\\_covid](#page-7-1) for reading PNAD COVID19 microdata. [covid\\_deflator](#page-1-1) for adding deflator variables to PNAD COVID19 microdata. [covid\\_design](#page-2-1) for creating PNAD COVID19 survey design object. [covid\\_example](#page-3-1) for getting the path of the PNAD COVID19 toy example files.

#### Examples

```
# Using data read from disk
data_path <- covid_example(path="exampledata.csv")
dictionary.path <- covid_example(path="dictionaryexample.xls")
covid.df <- read_covid(microdata=data_path, vars=c("C001","C002"))
covid.df <- covid_labeller(data_covid=covid.df, dictionary.file=dictionary.path)
# Downloading data
covid.df2 <- get_covid(year=2020, month=5, vars=c("C001","C002"),
                       labels=FALSE, deflator=FALSE, design=FALSE, savedir=tempdir())
dictionary.path2 <- covid_example(path="dictionaryexample.xls")
covid.df2 <- covid_labeller(data_covid=covid.df2, dictionary.file=dictionary.path2)
```
<span id="page-5-1"></span>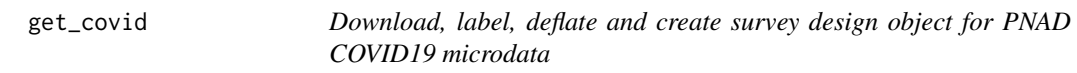

#### **Description**

Core function of package. With this function only, the user can download a PNAD COVID19 microdata from a month and get a sample design object ready to use with survey package functions.

#### Usage

```
get_covid(
 year,
 month,
 vars = NULL,
  labels = TRUE,
 deflator = TRUE,
 design = TRUE,savedir = tempdir())
```
# Arguments

year The year of the data to be downloaded. Must be a number equal to 2020. Vector not accepted.

<span id="page-5-0"></span>

#### <span id="page-6-0"></span>get\_covid 7

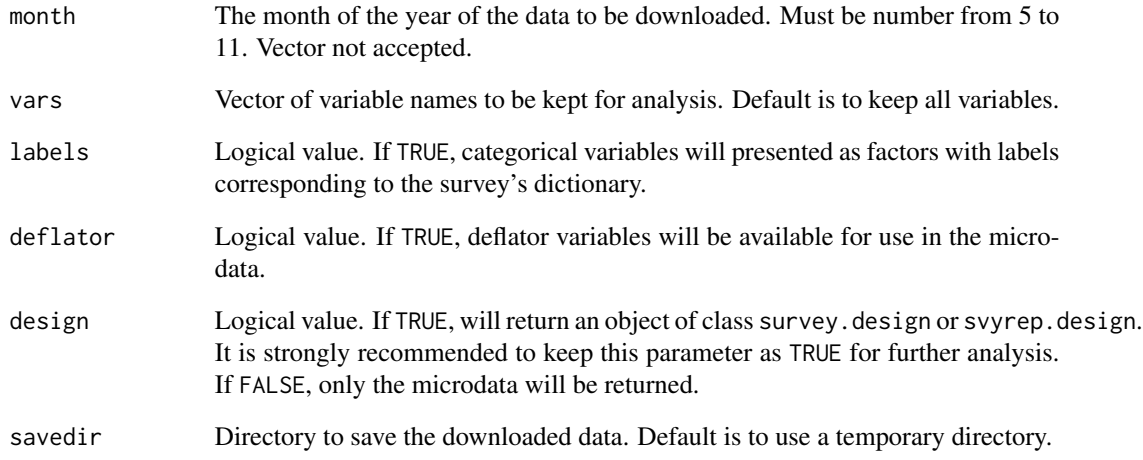

#### Value

An object of class survey.design or svyrep.design with the data from PNAD COVID19 and its sample design, or a tibble with selected variables of the microdata, including the necessary survey design ones.

#### Note

For more information, visit the survey official website <[https://www.ibge.gov.br/estatisticas](https://www.ibge.gov.br/estatisticas/investigacoes-experimentais/estatisticas-experimentais/27946-divulgacao-semanal-pnadcovid1?t=o-que-e)/ [investigacoes-experimentais/estatisticas-experimentais/27946-divulgacao-semanal](https://www.ibge.gov.br/estatisticas/investigacoes-experimentais/estatisticas-experimentais/27946-divulgacao-semanal-pnadcovid1?t=o-que-e)-pnadcovid1? [t=o-que-e](https://www.ibge.gov.br/estatisticas/investigacoes-experimentais/estatisticas-experimentais/27946-divulgacao-semanal-pnadcovid1?t=o-que-e)> and consult the other functions of this package, described below.

#### See Also

[read\\_covid](#page-7-1) for reading PNAD COVID19 microdata. [covid\\_labeller](#page-4-1) for labeling categorical variables from PNAD COVID19 microdata. [covid\\_deflator](#page-1-1) for adding deflator variables to PNAD COVID19 microdata. [covid\\_design](#page-2-1) for creating PNAD COVID19 survey design object. [covid\\_example](#page-3-1) for getting the path of the PNAD COVID19 toy example files.

#### Examples

```
covid.svy <- get_covid(year=2020, month=5, vars=c("C001","C002"),
                       labels=TRUE, deflator=TRUE, design=TRUE, savedir=tempdir())
# Calculating proportion of people temporarily away from work
if (!is.null(covid.svy)) survey::svymean(x=~C002, design=covid.svy, na.rm=TRUE)
```
<span id="page-7-1"></span><span id="page-7-0"></span>

#### Description

This function reads PNAD COVID19 microdata.

#### Usage

read\_covid(microdata, vars = NULL)

#### Arguments

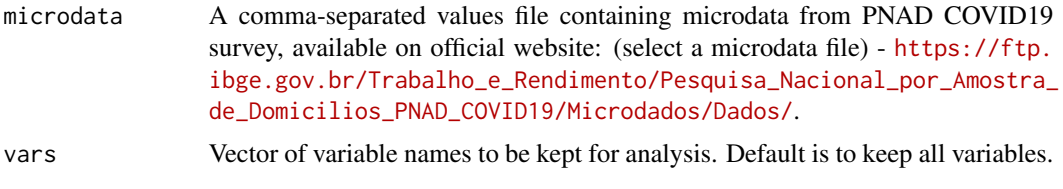

#### Value

A tibble with selected variables of the microdata, including the necessary survey design ones.

#### Note

For more information, visit the survey official website <[https://www.ibge.gov.br/estatisticas](https://www.ibge.gov.br/estatisticas/investigacoes-experimentais/estatisticas-experimentais/27946-divulgacao-semanal-pnadcovid1?t=o-que-e)/ [investigacoes-experimentais/estatisticas-experimentais/27946-divulgacao-semanal](https://www.ibge.gov.br/estatisticas/investigacoes-experimentais/estatisticas-experimentais/27946-divulgacao-semanal-pnadcovid1?t=o-que-e)-pnadcovid1? [t=o-que-e](https://www.ibge.gov.br/estatisticas/investigacoes-experimentais/estatisticas-experimentais/27946-divulgacao-semanal-pnadcovid1?t=o-que-e)> and consult the other functions of this package, described below.

#### See Also

[get\\_covid](#page-5-1) for downloading, labeling, deflating and creating survey design object for PNAD COVID19 microdata.

[covid\\_labeller](#page-4-1) for labeling categorical variables from PNAD COVID19 microdata. [covid\\_deflator](#page-1-1) for adding deflator variables to PNAD COVID19 microdata.

[covid\\_design](#page-2-1) for creating PNAD COVID19 survey design object.

[covid\\_example](#page-3-1) for getting the path of the PNAD COVID19 toy example files.

### Examples

```
data_path <- covid_example(path="exampledata.csv")
covid.df <- read_covid(microdata=data_path, vars=c("C001","C002"))
```
# <span id="page-8-0"></span>Index

covid\_deflator, [2,](#page-1-0) *[3](#page-2-0)*, *[5–](#page-4-0)[8](#page-7-0)* covid\_design, *[2](#page-1-0)*, [3,](#page-2-0) *[5](#page-4-0)[–8](#page-7-0)* covid\_example, *[2,](#page-1-0) [3](#page-2-0)*, [4,](#page-3-0) *[6–](#page-5-0)[8](#page-7-0)* covid\_labeller, *[2,](#page-1-0) [3](#page-2-0)*, *[5](#page-4-0)*, [5,](#page-4-0) *[7,](#page-6-0) [8](#page-7-0)*

get\_covid, *[2,](#page-1-0) [3](#page-2-0)*, *[5,](#page-4-0) [6](#page-5-0)*, [6,](#page-5-0) *[8](#page-7-0)*

read\_covid, *[2,](#page-1-0) [3](#page-2-0)*, *[5](#page-4-0)[–7](#page-6-0)*, [8](#page-7-0)